*Atelier Zooplancton RESOMAR-MOOSE, 2016-12-01 Jean-Olivier Irisson*

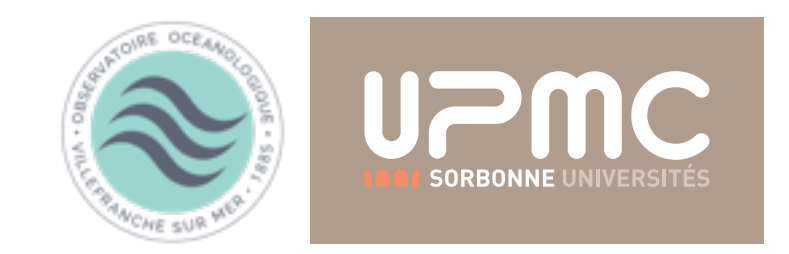

# **Traitement, sauvegarde et diffusion des données**

**Banques de données et démarche qualité**

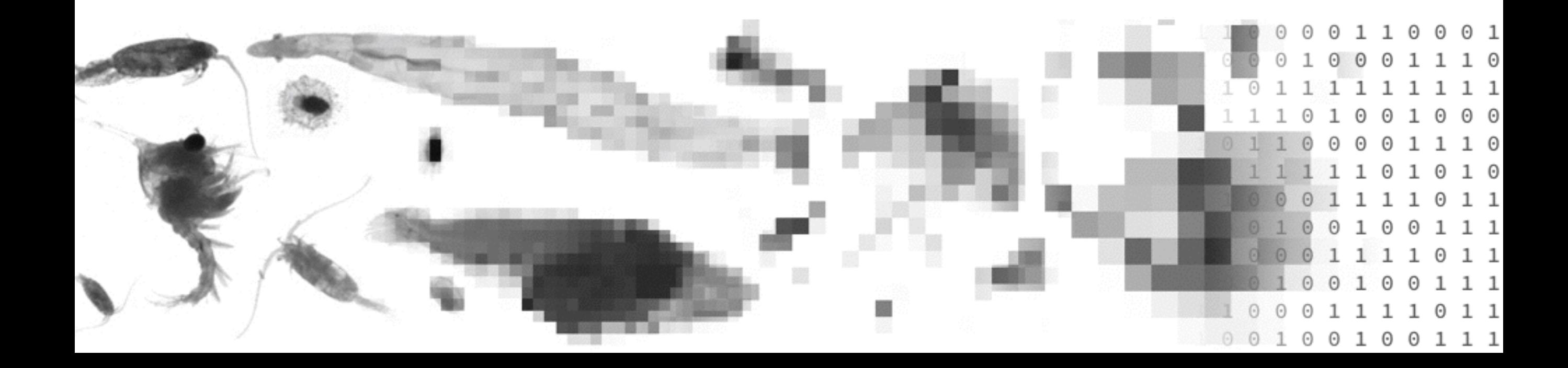

## **Traitement des données**

**taxa 1 + env**

modèle de niche (NPPEN, MaxEnt, etc.), diversité taxinomique, phylogénétique **taxa 1/0 + env** 

relations probabilité de présence - environnement (régression logistique, BRT, etc.) **taxa n (± temps)** 

composition des communautés, indices de diversité

**taxa n + env (± temps)** 

relations écologiques abondance - environnement (PCA, CA, GLM, GAM, BRT, etc.)

**taille, volume + env (± taxa)** 

approche par traits fonctionnels, diversité fonctionnelle

## **Bases de données**

## **Générales, internationales**

<http://www.iobis.org> <http://www.iobis.org/mapper/> 1 (n, env)

## **Zooplancton, internationales**

[http://www.st.nmfs.noaa.gov/](http://www.st.nmfs.noaa.gov/copepod/) copepod/ [http://www.st.nmfs.noaa.gov/](http://www.st.nmfs.noaa.gov/copepod/time-series/) copepod/time-series/ n, volume, env mais ancien

## **Zooplancton, spécifiques**

CPR <https://www.sahfos.ac.uk> Villefranche<http://ecotaxa.obs-vlfr.fr> n (forme)

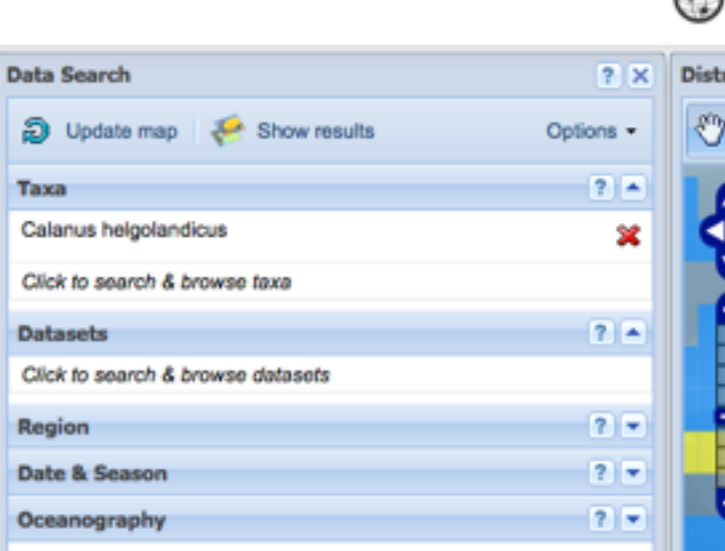

 $\bullet \bullet \bullet \langle\ \rangle \quad \Box$ 

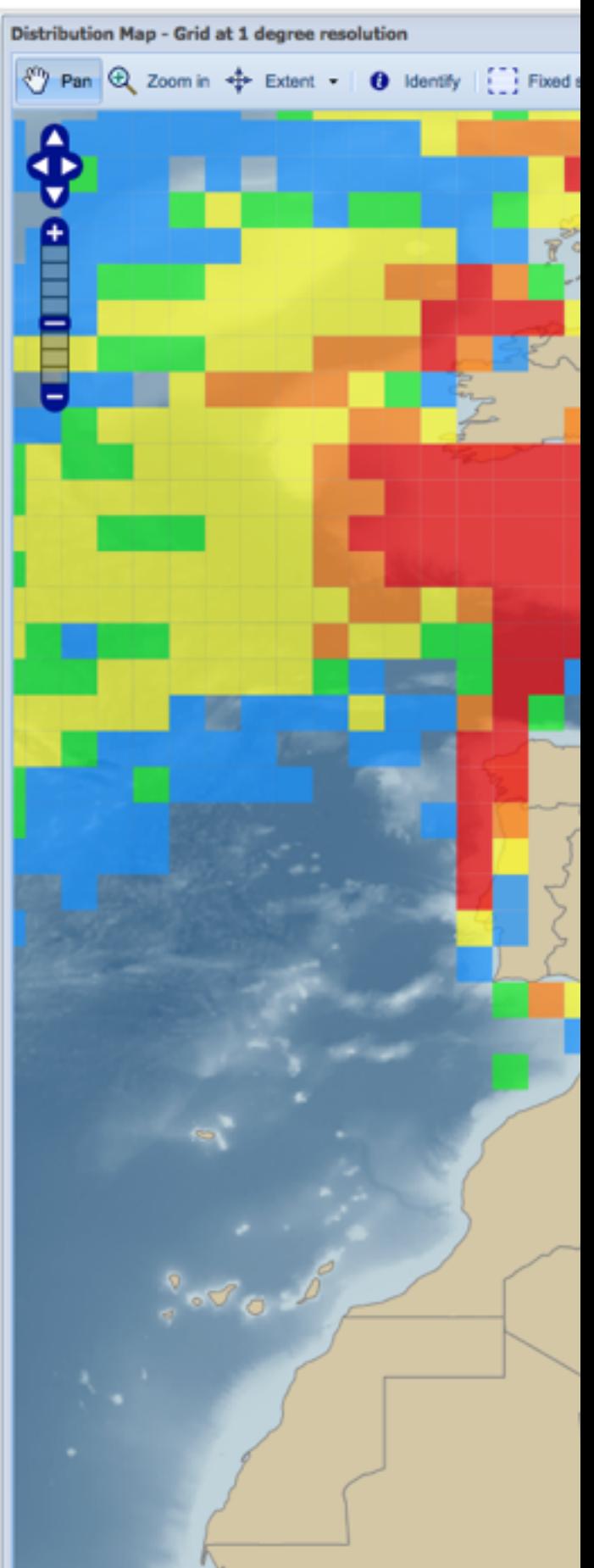

œ

OCEAN BIOGEOGRAPHIC INFORMATION SYSTEM

## **Bases de données**

## **Générales, internationales**

<http://www.iobis.org> <http://www.iobis.org/mapper/> 1 (n, env)

### **Zooplancton, internationales**

[http://www.st.nmfs.noaa.gov/](http://www.st.nmfs.noaa.gov/copepod/) copepod/ [http://www.st.nmfs.noaa.gov/](http://www.st.nmfs.noaa.gov/copepod/time-series/) copepod/time-series/ n, volume, env mais ancien

### **Zooplancton, spécifiques**

CPR <https://www.sahfos.ac.uk> Villefranche<http://ecotaxa.obs-vlfr.fr> n (forme)

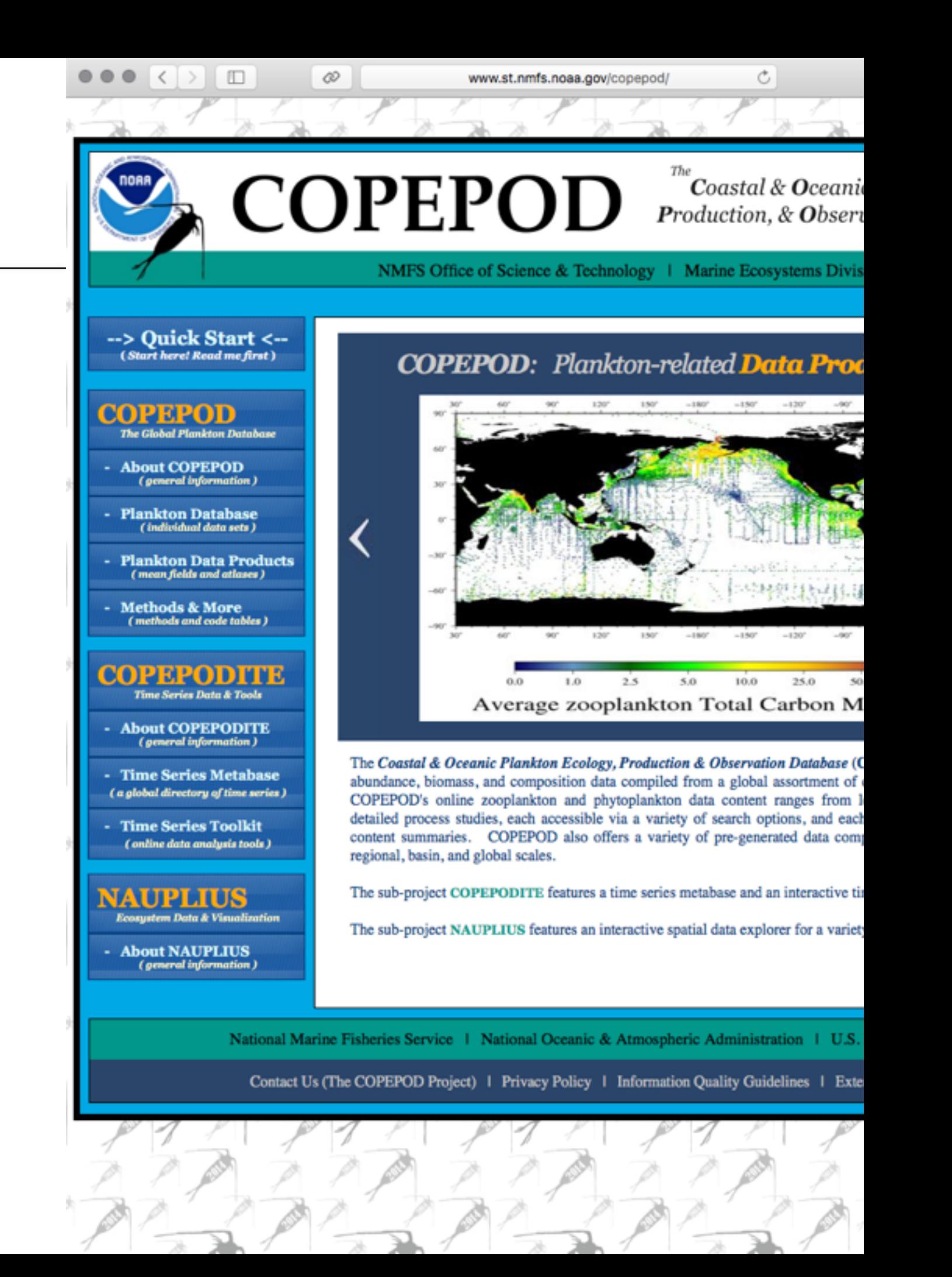

www.st.nmfs.noaa.gov/copepod/time-series/index-zts.htm C

## **Bases de données**

### **Générales, internationales**

<http://www.iobis.org> <http://www.iobis.org/mapper/> 1 (n, env)

### **Zooplancton, internationales**

[http://www.st.nmfs.noaa.gov/](http://www.st.nmfs.noaa.gov/copepod/) copepod/ [http://www.st.nmfs.noaa.gov/](http://www.st.nmfs.noaa.gov/copepod/time-series/) copepod/time-series/ n, volume, env mais ancien

### **Zooplancton, spécifiques**

CPR <https://www.sahfos.ac.uk> Villefranche<http://ecotaxa.obs-vlfr.fr> n (forme)

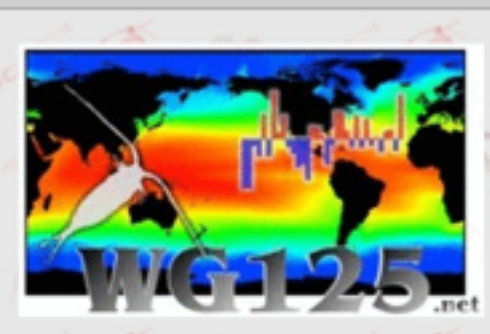

 $\Box$ 

œ

 $\langle$  >

### **Zooplankton Time Ser** in collaboration with **IOC/UNESCO-IGMETS** ICES-WGZE SCOR

World Zooplankton Map < COPEPODITI

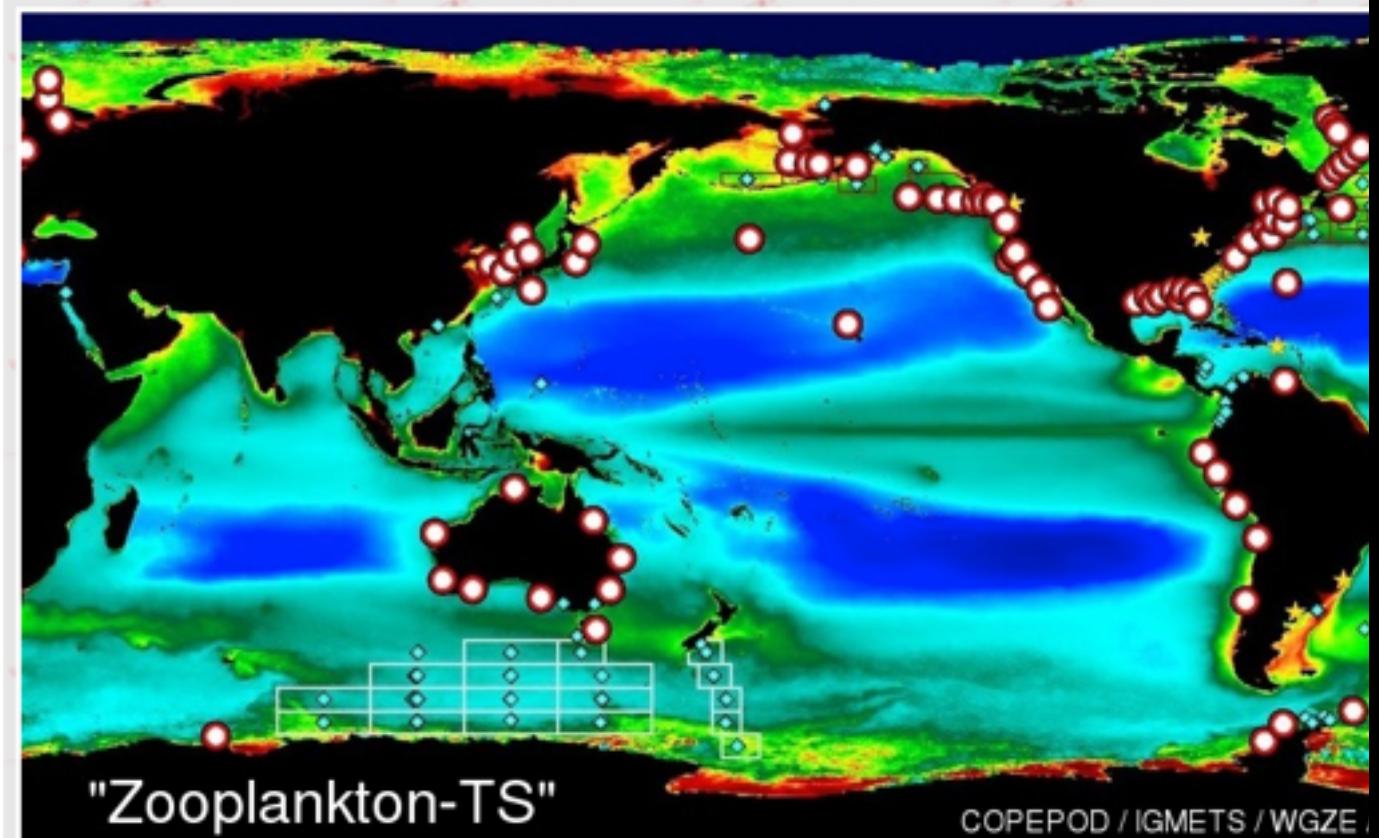

### Click labels (to right) to show maps for [ Zooplankton | Phytoplankton | Hydrographic

The Circle symbols above link to sites with this current variable set. Click on any symbol to see a summa Diamonds indicate time series that do not have this current variable set. Stars indicate estuarine time series that may or

You can also search through a listing of time series sorted by associated Country or sorted by Variable (o

**GLOBAL** [ Zooplankton | Phytoplankton | Hydographic | Estuarine ]

North Atlantic [Zoo | Phy | Hyd | Est | CPR ] South Atlantic [Zoo | Phy | Hyd | Est ] North Pacific [Zoo | Phy | Hyd | Est ] South Pacific [Zoo | Phy | Hyd | Est ]

North America [Zoo | Phy | Hyd | Est ] Mediterranean Sea [Zoo | Phy | Hyd | Est ] Baltic Sea (focus) [ Zoo | Phy | Hyd | Est ] North Sea (focus) [ Zoo | Phy | Hyd | Hyd ]

The plankton time-series presented in the *Time Series Metabase* (METABASE) come from COPEPOD's ongoing data management and time series analysis support for SCOR working groups WG125 / WG137, ICES working groups WGZE / WGPME, and the IOC/UNESCO IGMETS.

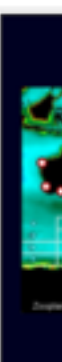

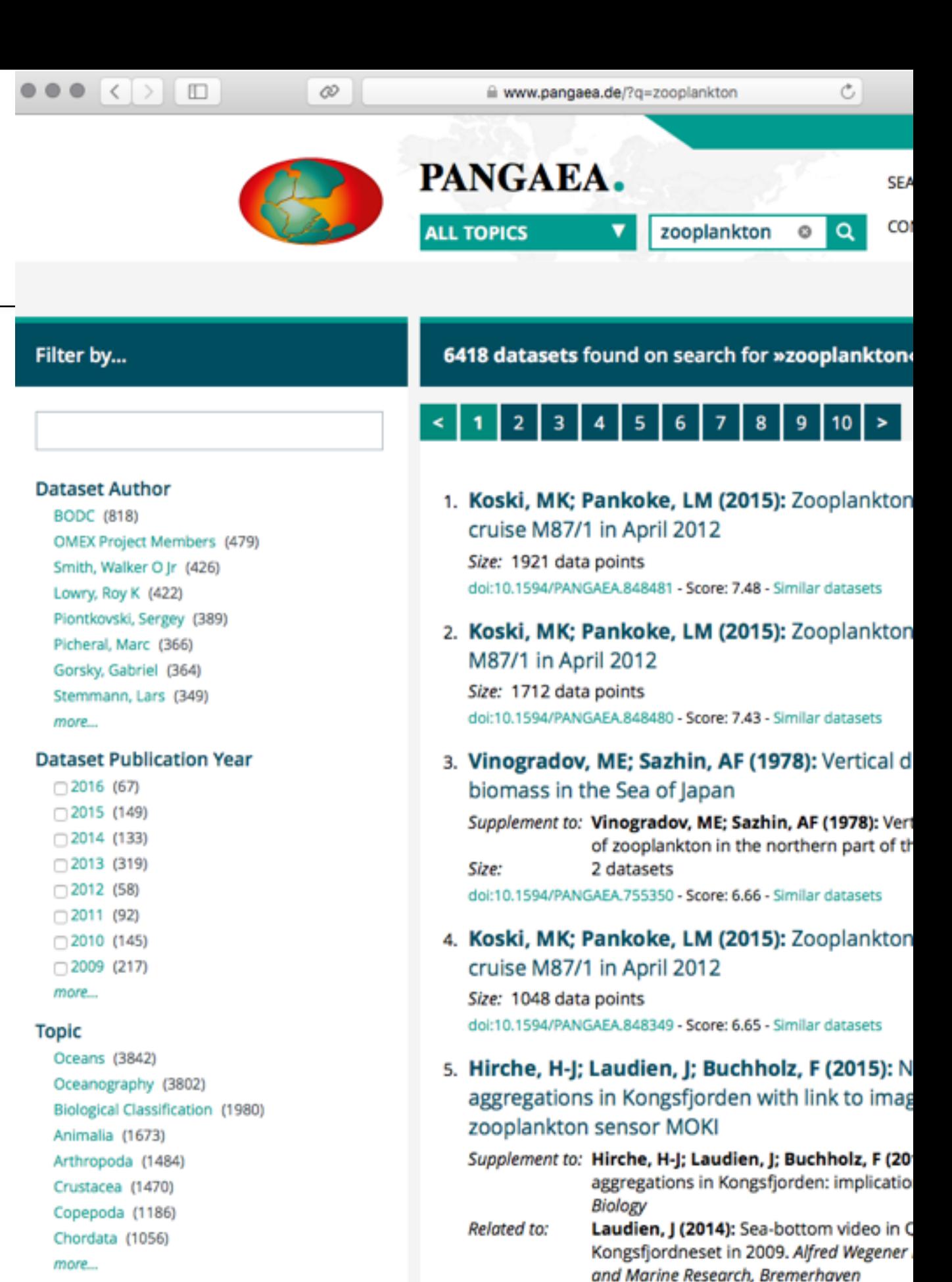

### Project

□JGOFS (3998) □ AESOPS (717) OMEX (479) PROOF (450)

### <https://www.pangaea.de>

## [https://www.pangaea.de/?](https://www.pangaea.de/?q=zooplankton) q=zooplankton

<https://www.pangaea.de/?q=maredat>

### <http://www.seanoe.org/search>

[http://www.seanoe.org/data/](http://www.seanoe.org/data/00326/43749/) 00326/43749/

and Marine Research, Bremerhaven Laudien, J; Fleury, D (2015): Sea-botton station close to Blomstrand Halvoya in 2 Helmholtz Center for Polar and Marine Res Size: 666 data points doi:10.1594/PANGAEA.840353 - Score: 6.55 - Similar datasets

 $_{\mathcal{O}}$  $\circ$  $\circledcirc$ G ■ doi.pangaea.de/10.1594/PANGAEA.785501 Not logged in PANGAEA. **SEARCH ABOUT SUBMIT** Data Publisher for Earth & Environmental Science **CONTACT** 

O'Brien, Todd; Moriarty, Roisin (2012): Global distributions of mesozooplankton abundance and biomass - Gridded data product (NetCDF) - Contribution to the MAREDAT World Ocean Atlas of Plankton Functional Types. doi:10.1594/PANGAEA.785501

All ways quote above citation when using data! You can download the citation in several formats below.

#### **RIS Citation BISTEX Citation**

Moriarty, Roisin; O'Brien, Todd (2013): Distribution of mesozooplankton biomass in the global ocean. Earth System Science Data, 4, 45-55, doi:10.5194/essd-5-45-2013 Q

#### MARine Ecosystem Model Intercomparison Project (MAREMIP) Q

The attached zip file contains raw data files submitted by the authors and a NetCDF file. Progressively, raw dat will be imported into PANGAEA as distinct data publications related to the original sources (journal or data publications).

**[**[ce] TV Creative Commons Attribution 3.0 Unported

8172.0 kBytes

#### **Download Data**

Download dataset

#### PANGAEA IS HOSTED BY

Alfred Wegener Institute, Helmholtz Center for Polar and Marine Research (AWI) Center for Marine Environmental Sciences, University of Bremen (MARUM)

THE SYSTEM IS SUPPORTED BY

The European Commission, Research Federal Ministry of Education and Research (BMBF) Deutsche Forschungsgemeinschaft (DFG) International Ocean Discovery Program (IODP)

### <https://www.pangaea.de>

### [https://www.pangaea.de/?](https://www.pangaea.de/?q=zooplankton) q=zooplankton

<https://www.pangaea.de/?q=maredat>

<http://www.seanoe.org/search>

[http://www.seanoe.org/data/](http://www.seanoe.org/data/00326/43749/) 00326/43749/

<https://www.pangaea.de>

## [https://www.pangaea.de/?](https://www.pangaea.de/?q=zooplankton) q=zooplankton

<https://www.pangaea.de/?q=maredat>

<http://www.seanoe.org/search>

[http://www.seanoe.org/data/](http://www.seanoe.org/data/00326/43749/) 00326/43749/

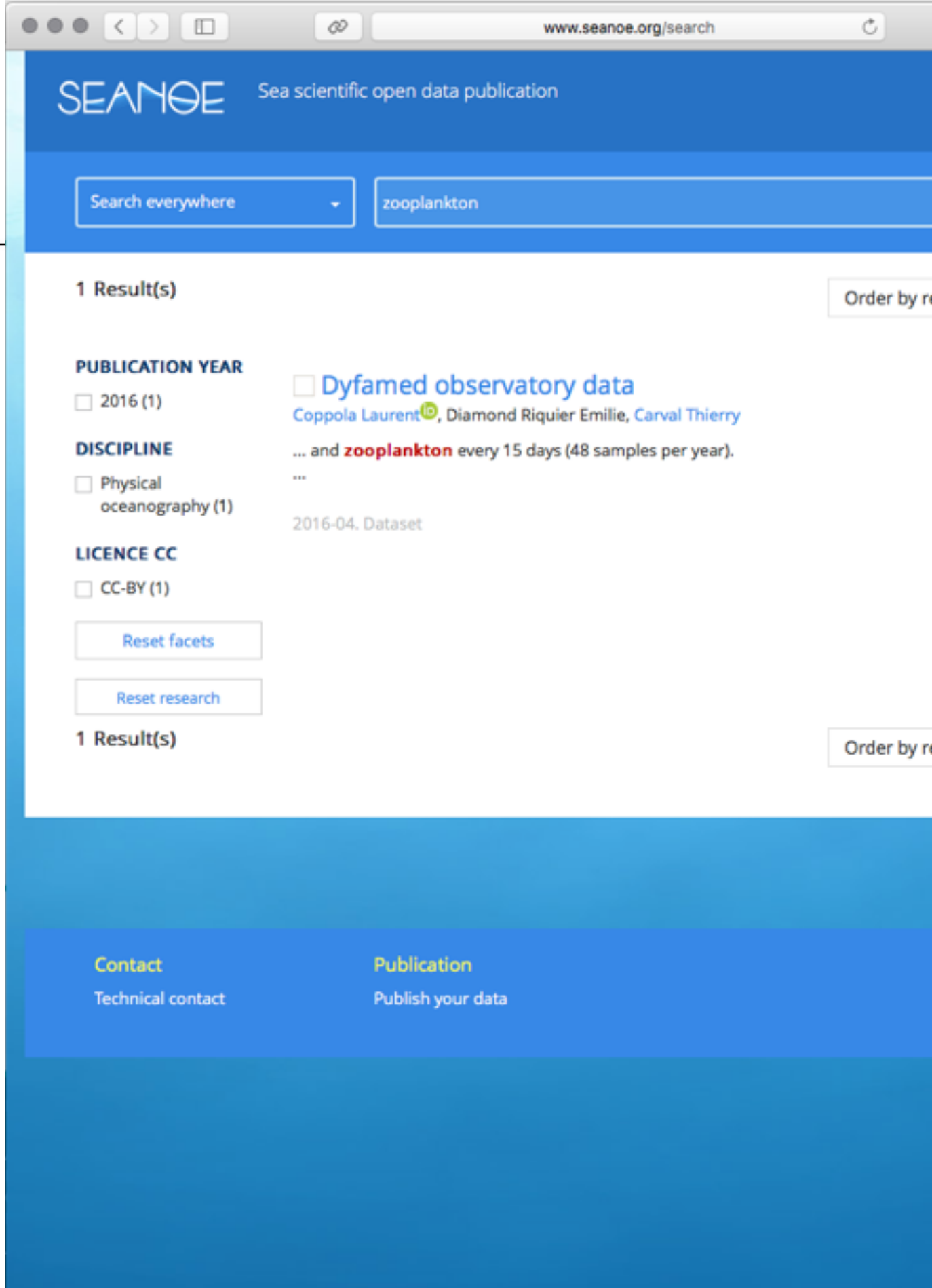

### <https://www.pangaea.de>

## [https://www.pangaea.de/?](https://www.pangaea.de/?q=zooplankton) q=zooplankton

<https://www.pangaea.de/?q=maredat>

<http://www.seanoe.org/search>

[http://www.seanoe.org/data/](http://www.seanoe.org/data/00326/43749/) 00326/43749/

**SEANGE** Sea scientific open data publication

zooplankton

← / Document n°43749

Search everywhere

1 Result(s)

## □ Dyfamed observatory data

deployments

Publication date 2016-04

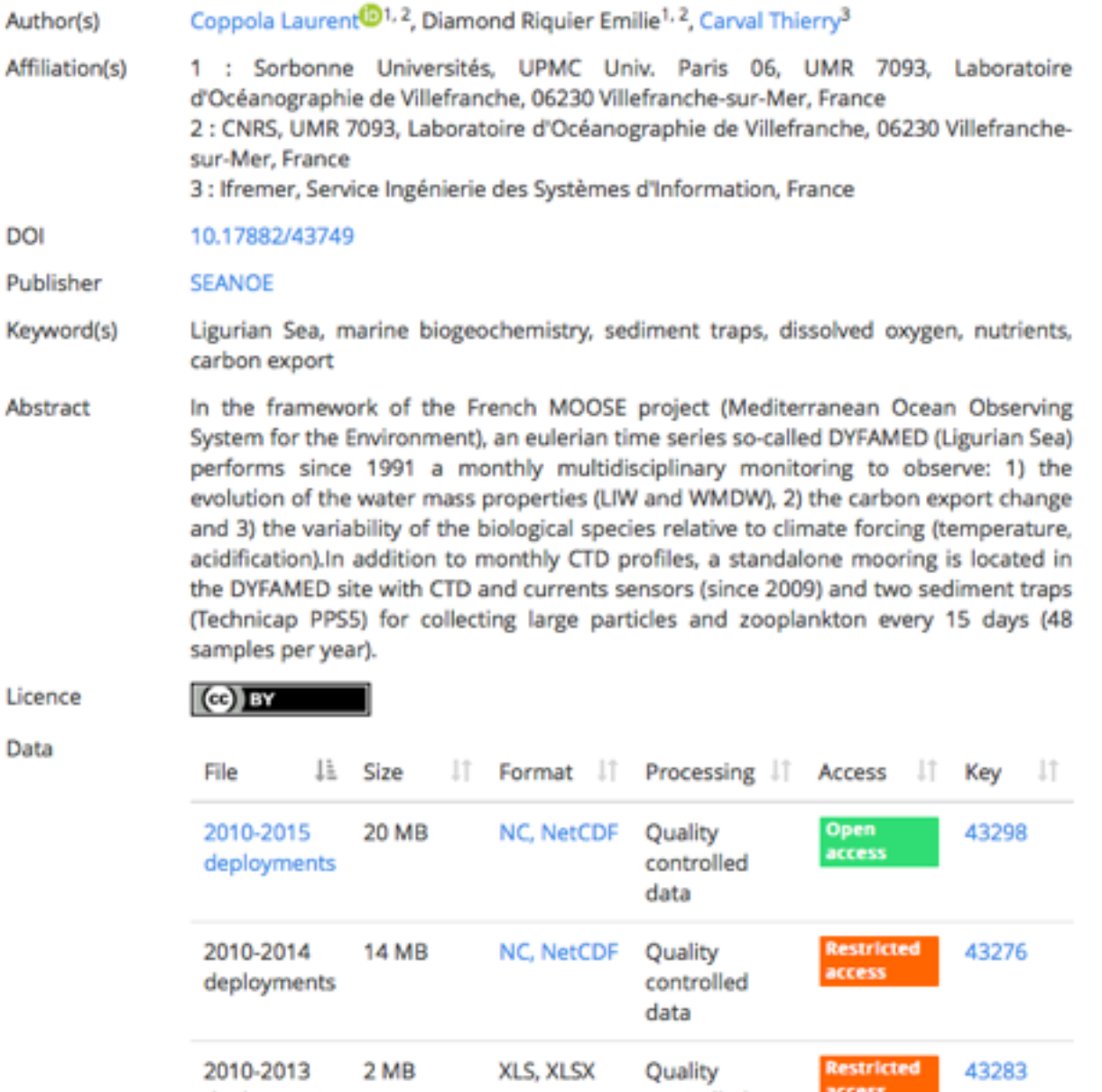

controlled data

## **Pôles et bases de données nationaux**

[Pôle ODATIS http://www.odatis](http://www.odatis-ocean.fr)ocean.fr contient

SEANOE, OASU (Bordeaux), OMP/ SEDOO (Toulouse), SISMER, UPMC (OOV, SBR, OOV, LOCEAN), LEFE-[CYBER http://www.obs-vlfr.fr/proof/](http://www.obs-vlfr.fr/proof/cruises.php) cruises.php

Pelagos et Benthos de RESOMAR (mais non consultable actuellement)

Quid de:

Quadrige2 (IFREMER)

Autres?

### $\bullet \bullet \leftarrow \leftarrow \rightarrow \Box$ œ  $\circ$ www.odatis-ocean.fr ODATIS Données et Services pour l'Océan Le Pôle Odatis Catalogues > Thématiques Chantiers Documentation • Informations

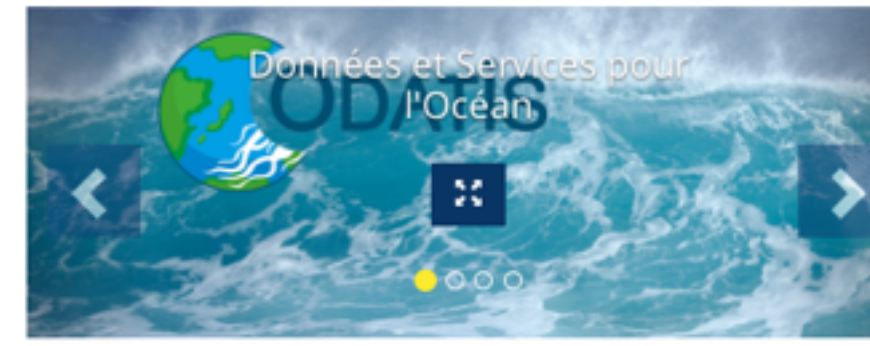

#### Dernières actual

Appel à propositio prochaine réunion la RDA - Research ■ Publié aujourd'hui

Réunion plénière des r l'alliance inter-national

partage des données o

#### Lancement du pro Cloud

■ Publié aujourd'hui

Semaine de lancement l'infrastructure europé données sur l'océan

#### Atelier RESOMAR p l'observation du zo

Publié aujourd'hui

L'atelier 2016 de taxon chaque année depuis : RESOMAR, sera consad l'observation du zoopli

#### Nos rubriques

Le Pôle Odatis Catalogues Thématiques **Chantiers** Documentation Informations

**Outils** 

Contact **S'identifier Imprimer** 

Partenaires

## **Pôles et bases de données nationaux**

[Pôle ODATIS http://www.odatis](http://www.odatis-ocean.fr)ocean.fr contient

SEANOE, OASU (Bordeaux), OMP/ SEDOO (Toulouse), SISMER, UPMC (OOV, SBR, OOV, LOCEAN), LEFE-[CYBER http://www.obs-vlfr.fr/proof/](http://www.obs-vlfr.fr/proof/cruises.php) cruises.php

Pelagos et Benthos de RESOMAR (mais non consultable actuellement)

Quid de:

Quadrige2 (IFREMER)

Autres?

### ODATIS Données et Services pour l'Océan

www.odatis-ocean.fr/Catalogues

 $_{\circ}$ 

• Le Pôle Odatis

 $\bullet \bullet \bullet \langle\ \rangle \quad \Box$ 

- Catalogues
	- Données In-Situ hauturières

œ

- Données In-Situ côtières
- Données satellite
- Produits globaux, indicateurs
- Jeux de données in-situ
	- $\triangleright$  Argo

Bouteilles-biogéochimie

CTD-MEMO

**CTD/BioGéoChimie HR** 

Gliders

LADCP

- Marégraphes
- Mesures de navires en route
- Mouillages côtiers

Mouillages hauturiers

Prélèvements côtiers fixes

**RECOPESCA-TS** 

**SADCP** 

Tomographie

**VMP** 

 $\blacktriangleright$  Thématiques

**Chantiers** 

- Documentation
- Informations

## **Pôles et bases de données nationaux**

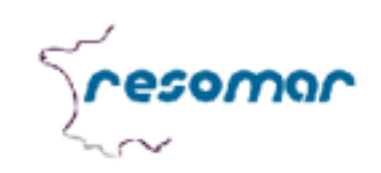

### **Pelagos - BDD Pelagos V2**

#### **ACCUEL CONSULTATION INSERTION**

#### Statistiques de la base de données

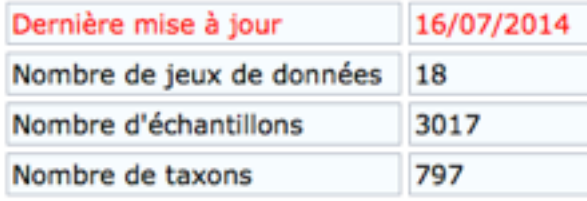

#### La base de données PELAGOS

La base de données Pelagos est le fruit d'un trava Stations et Observatoires Marins (RESOMAR). Elle biodiversité de l'écosystème pélagique côtier (dont des objectifs est d'exploiter l'information biologique a questions scientifiques concernant par exemple le distribution et l'abondance des organismes pélagi spatiales et à différentes échelles de temps.

Dans un premier temps, la base ne sera accessible qui ont signé la charte d'utilisation des données conditions d'utilisation des données).

Pour accéder aux données (et éventuellement ins vous devez :

- · signer la charte RESOMAR et l'envoyer à conta
- · demander l'ouverture d'un compte via le formu http://abims.sb-roscoff.fr/account.

Un environnement intégré pour l'analyse en ligne proposé à la communauté RESOMAR, Galaxy4Pelago un ensemble de scripts R interfacés sous la plateforn

Pour de plus amples informations : contact.pelagos@

En cas de problème sur l'application : support.abims

NB : La version 1 de Pelagos est disponible ici insertion de données y est désormais impossible.

#### **The PELAGOS database**

The PELAGOS database results from a collaborat (Réseau National des Stations et Observatoires planktonic biodiversity data (including time-series). RESOMAR is to analyse these data to answer scier that control the abundance and distribution of orgar time scales in coastal marine systems.

The database will first be available to members of tl data charter (that defines conditions of data usage).

[Pôle ODATIS http://www.odatis](http://www.odatis-ocean.fr)ocean.fr contient

SEANOE, OASU (Bordeaux), OMP/ SEDOO (Toulouse), SISMER, UPMC (OOV, SBR, OOV, LOCEAN), LEFE-[CYBER http://www.obs-vlfr.fr/proof/](http://www.obs-vlfr.fr/proof/cruises.php) cruises.php

Pelagos et Benthos de RESOMAR (mais non consultable actuellement)

Quid de:

Quadrige2 (IFREMER)

Autres?

## **Jugement personnel des entrepôts de données**

Pour présences: OBIS

Pour abondances: MAREDAT

Pour suivi des données: SEANOE

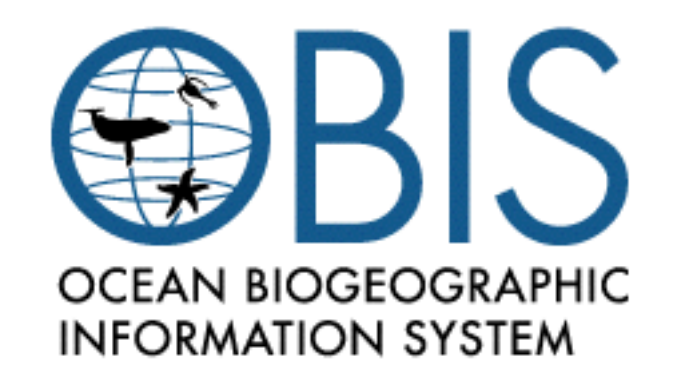

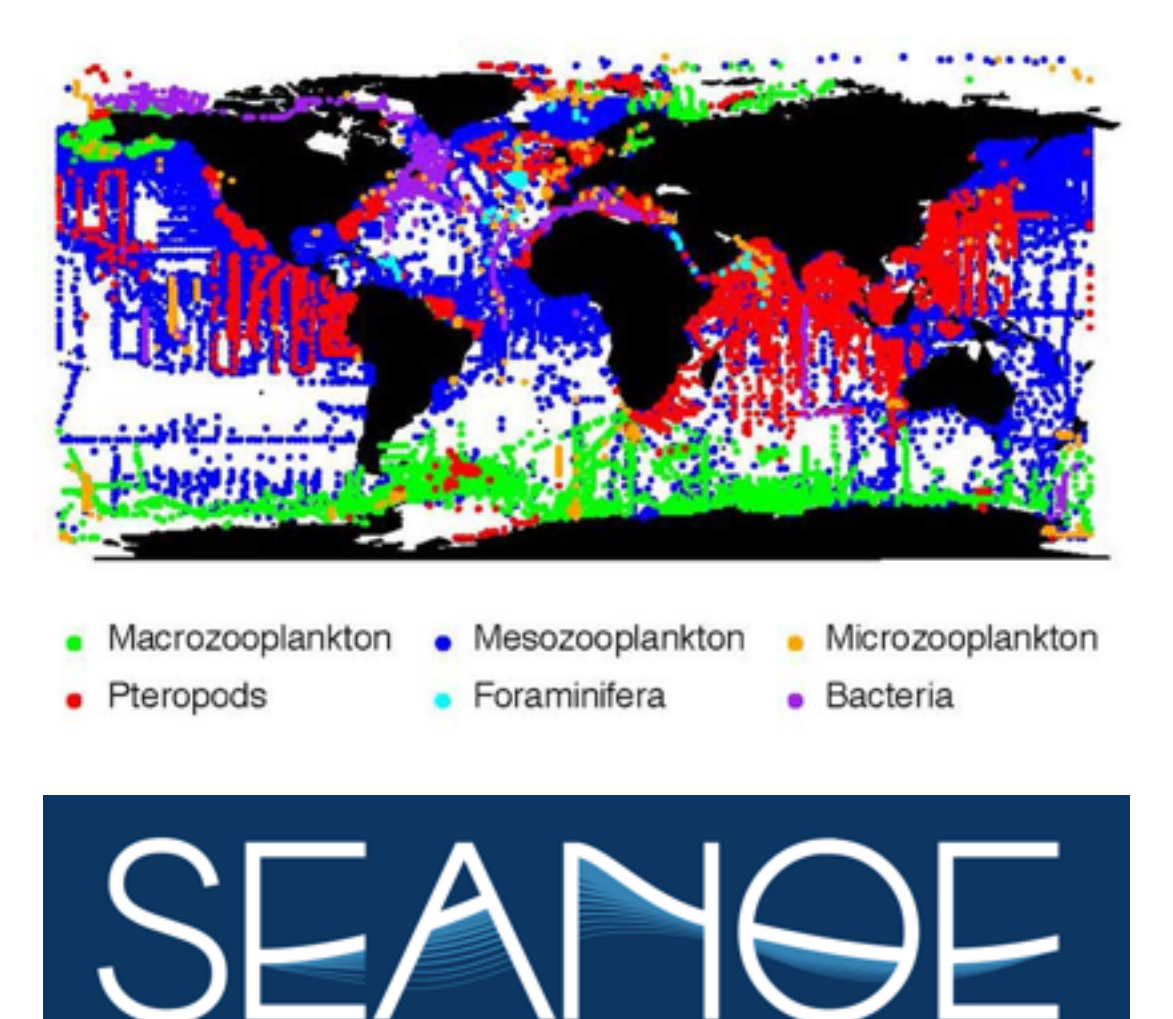

## **Format des données**

Divers mais SeaDataNet semble consensuel

[http://www.seadatanet.org/Standards-So](http://www.seadatanet.org/Standards-Software/Data-Transport-Formats)fware/Data-Transport-Formats

### Minimum

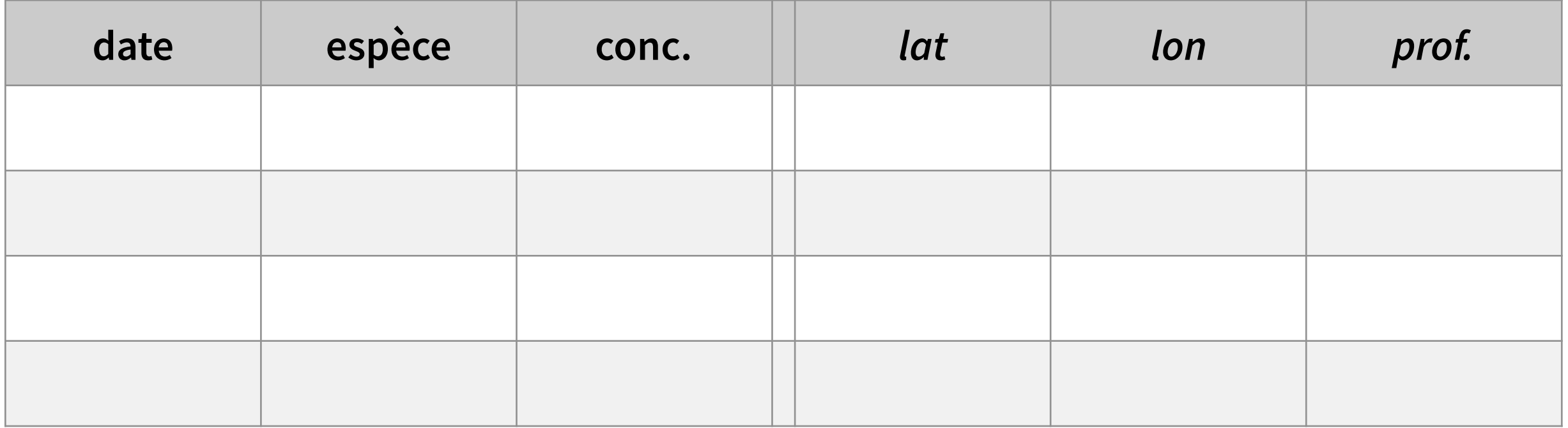

## **SeaDataNet mode ODV**

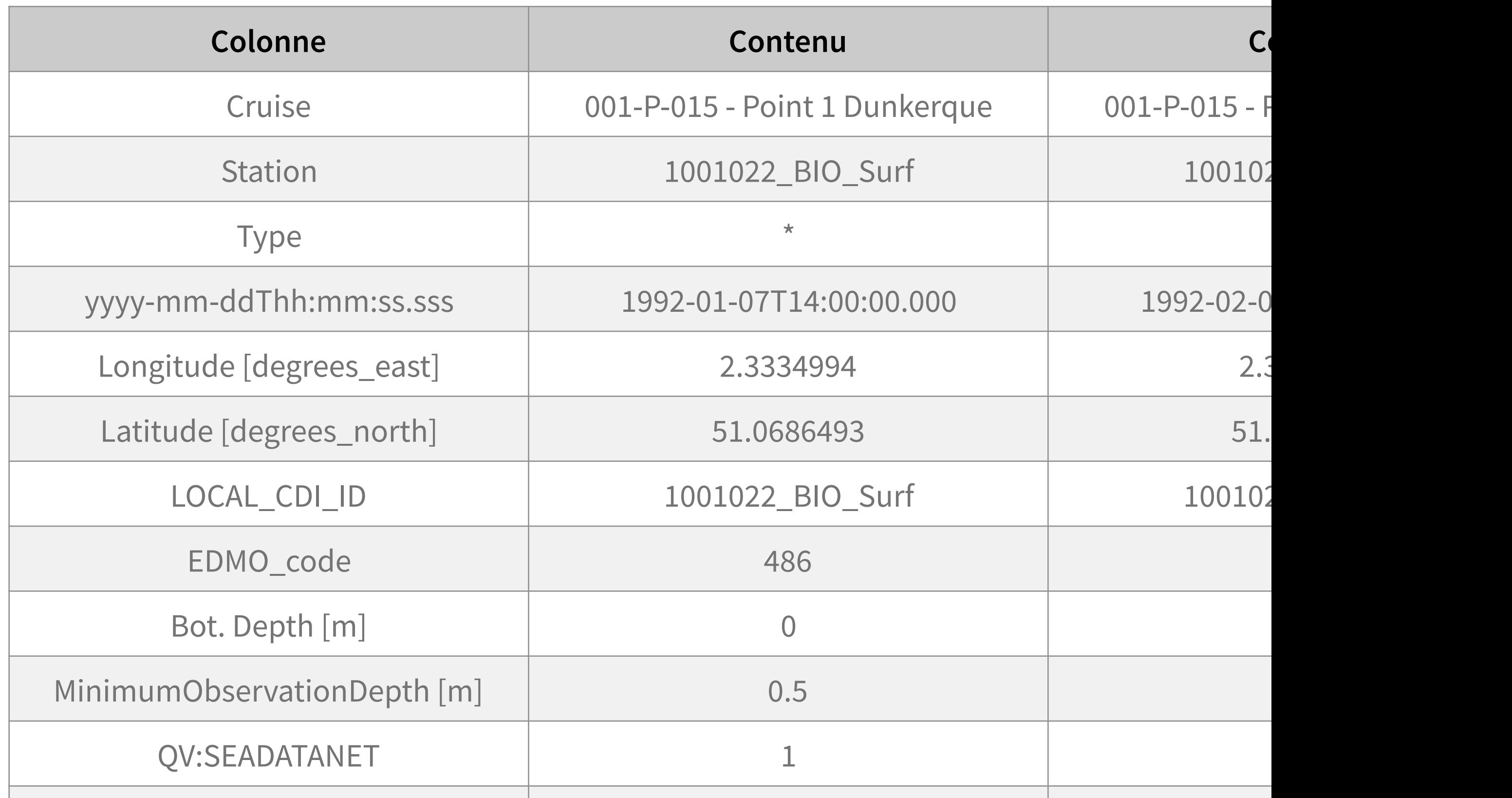

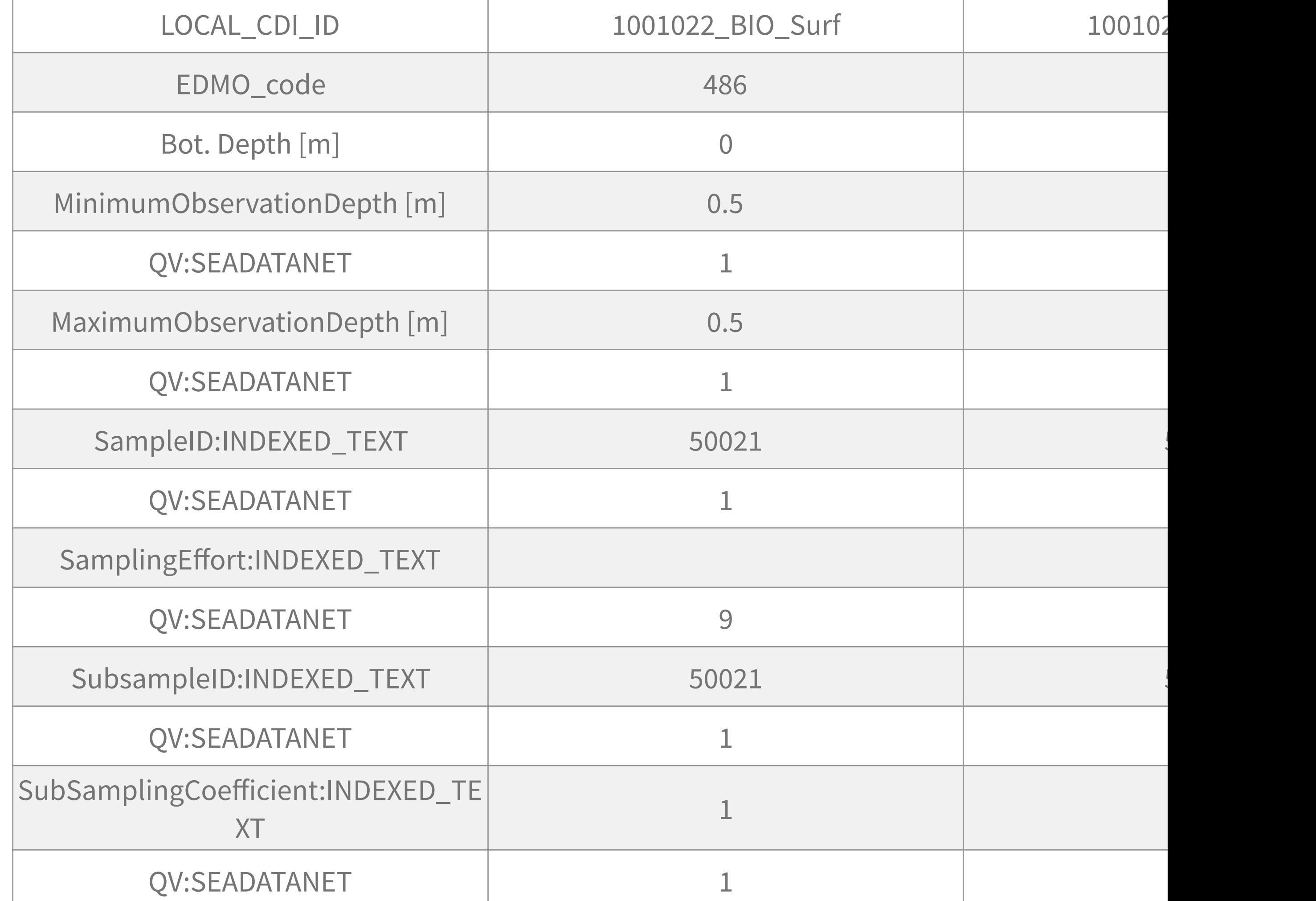

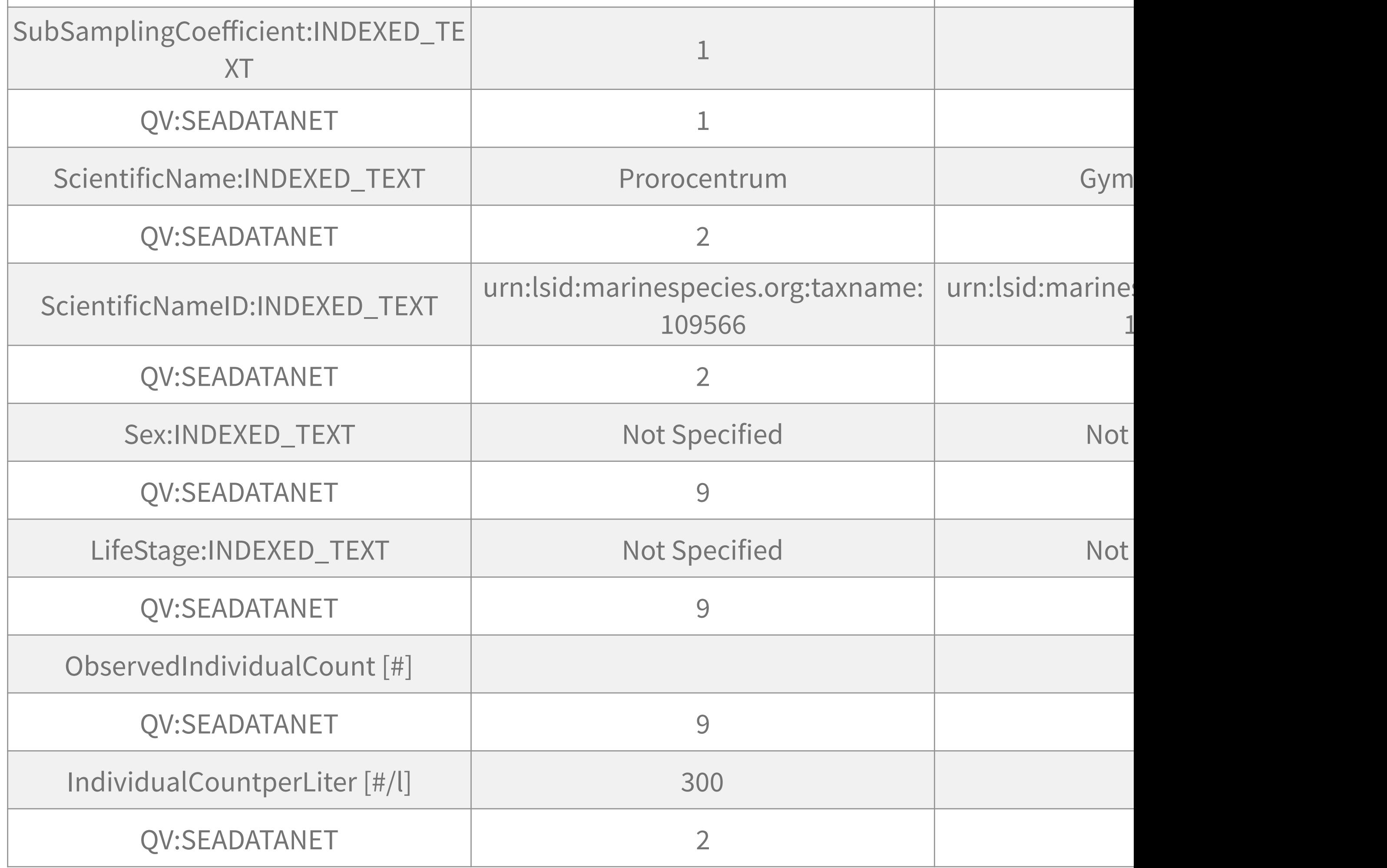

# **Contrôle qualité**

### **Sur les identifications**

Culverhouse, 2003 (dinoflagellés)

67 à 83% pour personnel entrainé

84 à 95% pour experts

Tara Zooscan

subset aléatoire de 5%, vérification  $collégiale \implies taux d'erreur ~2%$ 

### **Sur les abondances**

COPEPOD range check (lat, lon) par taxon/group:  $n \notin \text{mean} \pm 5 \text{ SD} \rightarrow$ investigation

GBIF

Field error expected to be 1 to 5%

## **Contrôle qualité**

Chapman, A. D. 2005. Principles of Data Quality, version 1.0. Report GBIF.

Chapman, A. D. 2005. Principles and Methods of Data Cleaning – Primary Species and Species- Occurrence Data, version 1.0. Report GBIF<http://www.gbif.org/resource/80528>

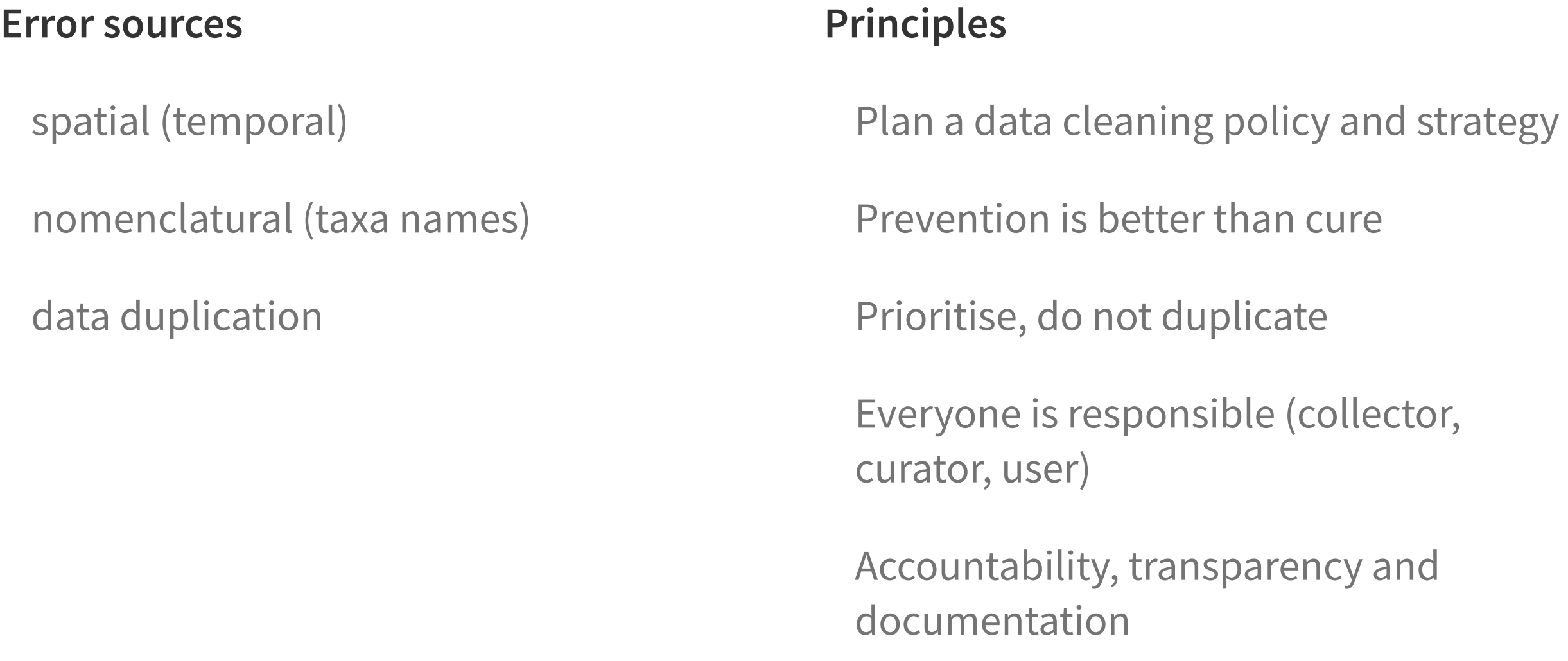

## **Flags SeaDataNet**

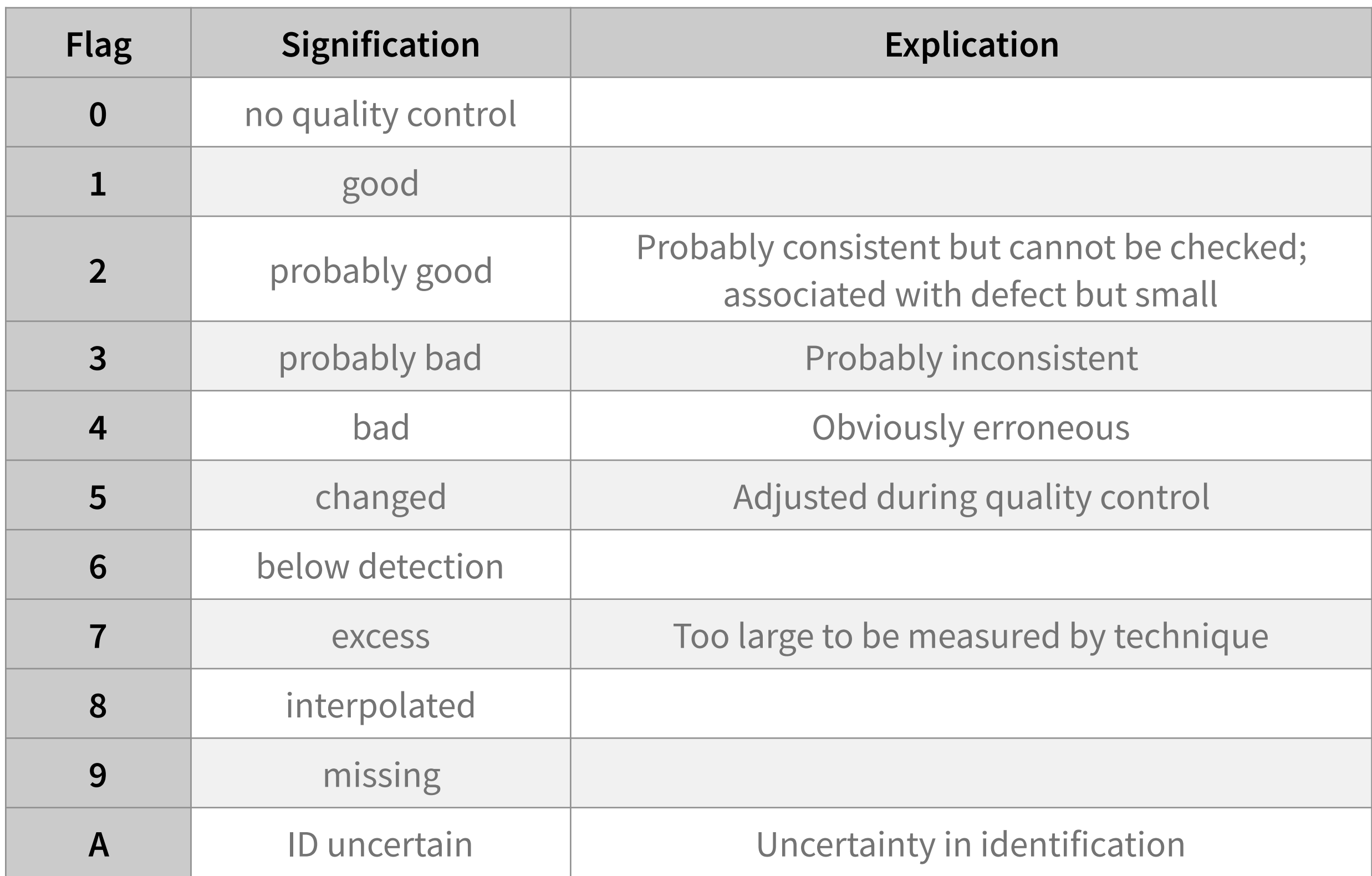

## **Visualisation des données**

## [https://www.sahfos.ac.uk/](https://www.sahfos.ac.uk/data/data-charts/) data/data-charts/

[https://www.sahfos.ac.uk/](https://www.sahfos.ac.uk/data/map-data/) data/map-data/

## [http://www.obs-vlfr.fr/](http://www.obs-vlfr.fr/data/view/zoo/b/wp2/) data/view/zoo/b/wp2/

Mise à disposition: attention à ne pas faire la science à la place des gens!

Zooplankton Q) WP2 net at Point B

œ

#### Redraw plot

 $\Box$ 

#### **Scaling of concentration (y-axis)**

 $\langle \rangle$ 

none ○ Square-root ○ log10(n)  $\bigcirc$  ln(n+1)

#### Smoothing

C None ◯ Polynomial ◯ Moving avg.

#### Years

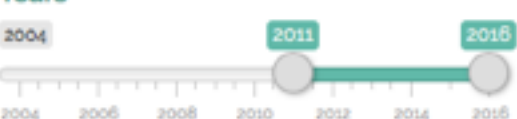

#### Groups

- Acartiidae (Calanoida)
- Actinopterygii (Gnathostomata)
- Aglaura (Rhopalonematidae)
- □ Amphipoda (Eumalacostraca)
- Annelida (Metazoa)
- Appendicularia (Tunicata)
- artefact (not-living)
- badfocus (artefact)
- □ Bivalvia (Mollusca)
- bubble (artefact)
- Calanidae (Calanoida)
- Calanoida (Copepoda)
- calyptopsis (Euphausiacea)
- Candaciidae (Calanoida)
- Cavolinia inflexa (Cavolinia)
- Cavoliniidae (Thecosomata)
- Centropages (Centropagidae)
- Chaetognatha (Metazoa)
- Chelophyes appendiculata (Chelophyes)
- Cnidaria (Metazoa)
- colony (Salpida)
- Copepoda (Maxillopoda)
- Copilia (Sapphirinidae)
- Corycaeidae (Poecilostomatoida)
- Creseidae (Thecosomata)
- Creseis acicula (Creseis)
- Crustacea (Arthropoda)

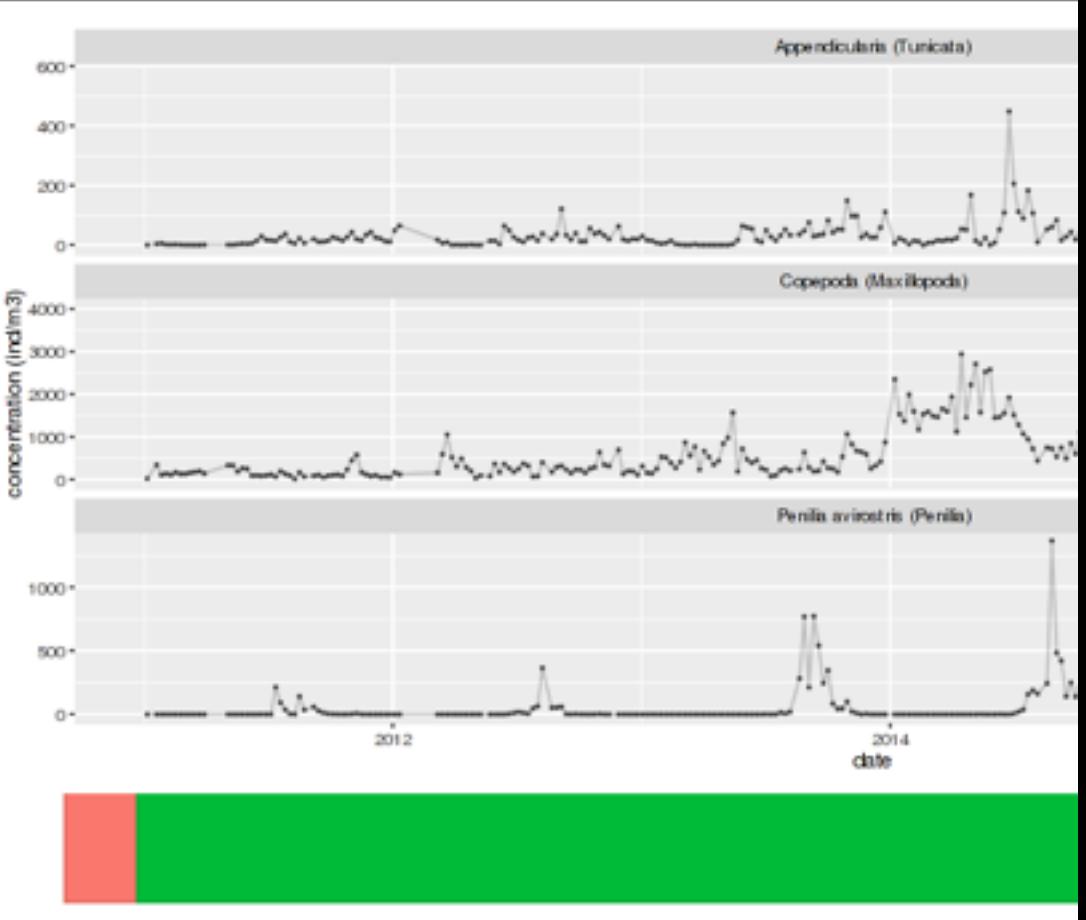

www.obs-vlfr.fr/data/view/zoo/b/wp2/

 $\circlearrowright$ 

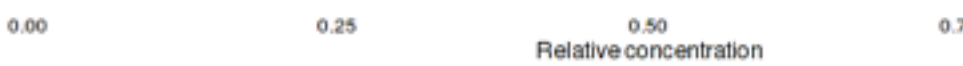